**Guide de démarrage rapide**

# **MTX 3292B / 3293B,** *ASYC IV*

**Multimètres graphiques, couleur 100.000 pts**

**Vous trouverez ce guide, traduit en diverses versions, sur le CD joint à l'appareil.**

Nous vous remercions de votre confiance dans la qualité de nos produits.

Notice de fonctionnement complète sur CD fourni avec l'appareil. Ou téléchargement sur : www.chauvin-arnoux.com

#### **Attention, pour votre sécurité et celle des biens, lisez attentivement la fiche de sécurité jointe à votre appareil.**

Ce multimètre est conforme à la norme de sécurité EN 61010-2-033 CAT IV600 V –CAT III 1000 V, double isolation, relative aux instruments de mesures électroniques. Son étanchéité est IP 67 (norme IEC 60529). Cependant, en cas d'immersion, veillez à sécher correctement l'instrument, notamment son bornier avant de l'utiliser à nouveau.

Cet appareil a été concu pour une utilisation en intérieur

- dans un environnement de degré de pollution 2, à une altitude inférieure à 2000 m,
- à une température comprise entre 0 °C et 40 °C, avec une humidité relative < 80 % jusqu'à 35 °C.
- 
- Il est utilisable pour des mesures sur des circuits de :
	- Catégorie de mesure III pour des tensions n'excédant jamais 1000 V (AC ou DC) par rapport à la terre. Catégorie de mesure IV pour des tensions n'excédant
	- jamais 600V (AC ou DC) par rapport à la terre.
- Pour votre sécurité, n'utilisez que les cordons livrés avec le multimètre.

Ils sont conformes à la norme EN 61010-031. Avant chaque utilisation, veillez à ce qu'ils soient en parfait état. Lorsque l'appareil est connecté aux circuits de mesure, ne touchez

jamais une borne non utilisée. N'utilisez que les accessoires appropriés livrés avec l'instrument ou homologués par le constructeur.

X04856A01\_Ed1\_11/2018

melcix

### **FRANCE Chauvin Arnoux Group** 190, rue Championnet

75876 PARIS Cedex 18 Tél: +33 1 44 85 44 85 Fax: +33 1 46 27 73 89 info@chauvin-arnoux.com www.chauvin-arnoux.com

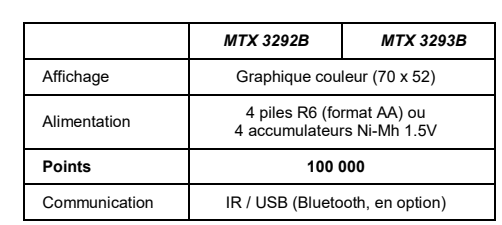

# **FUSIBLE ET PILES OU BATTERIE**

Fusible : 11 A : 10 x 38 – 1000 V

F – pouvoir de coupure : > 18 kA 4 piles : 1,5 V AA LR6 ou batteries 1,2 V Ni MH LSD

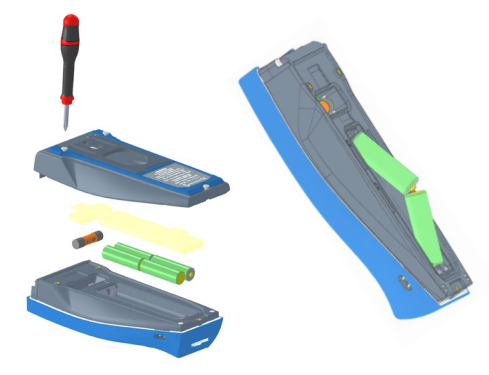

#### **BORNIER**

3 douilles bananes 4 mm et une prise optique pour la communication USB

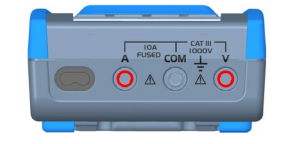

## **VISUALISATION À L'ÉCRAN DU RACCORDEMENT**

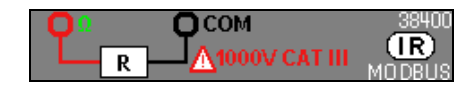

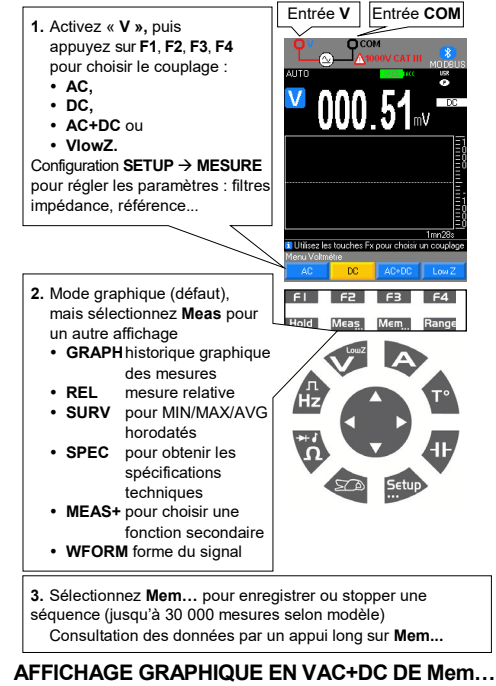

**TENSION : VAC, VDC, VAC+DC**

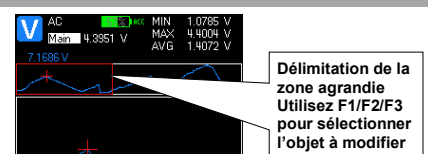

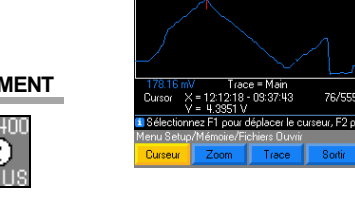

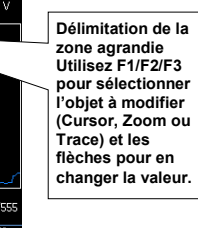

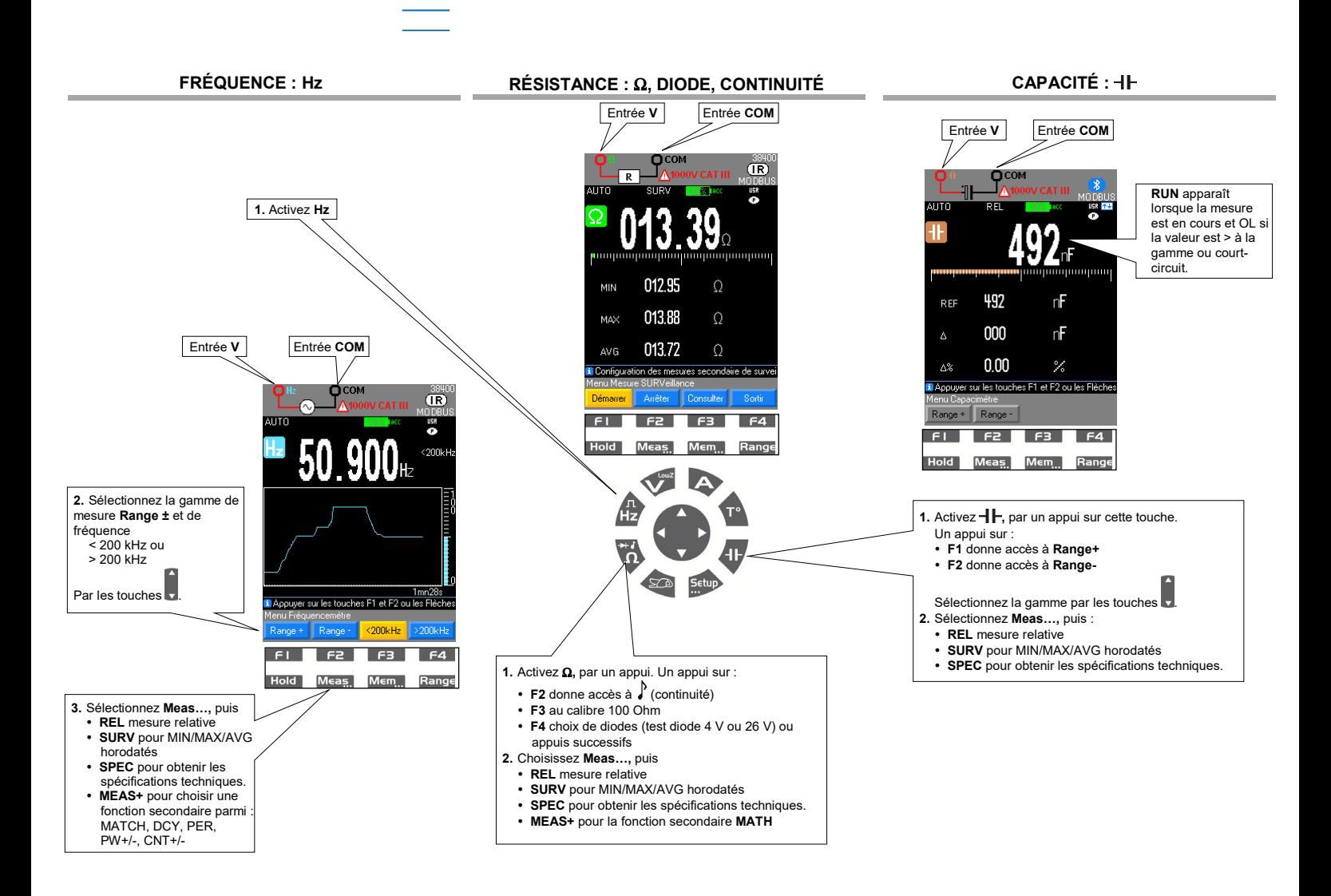

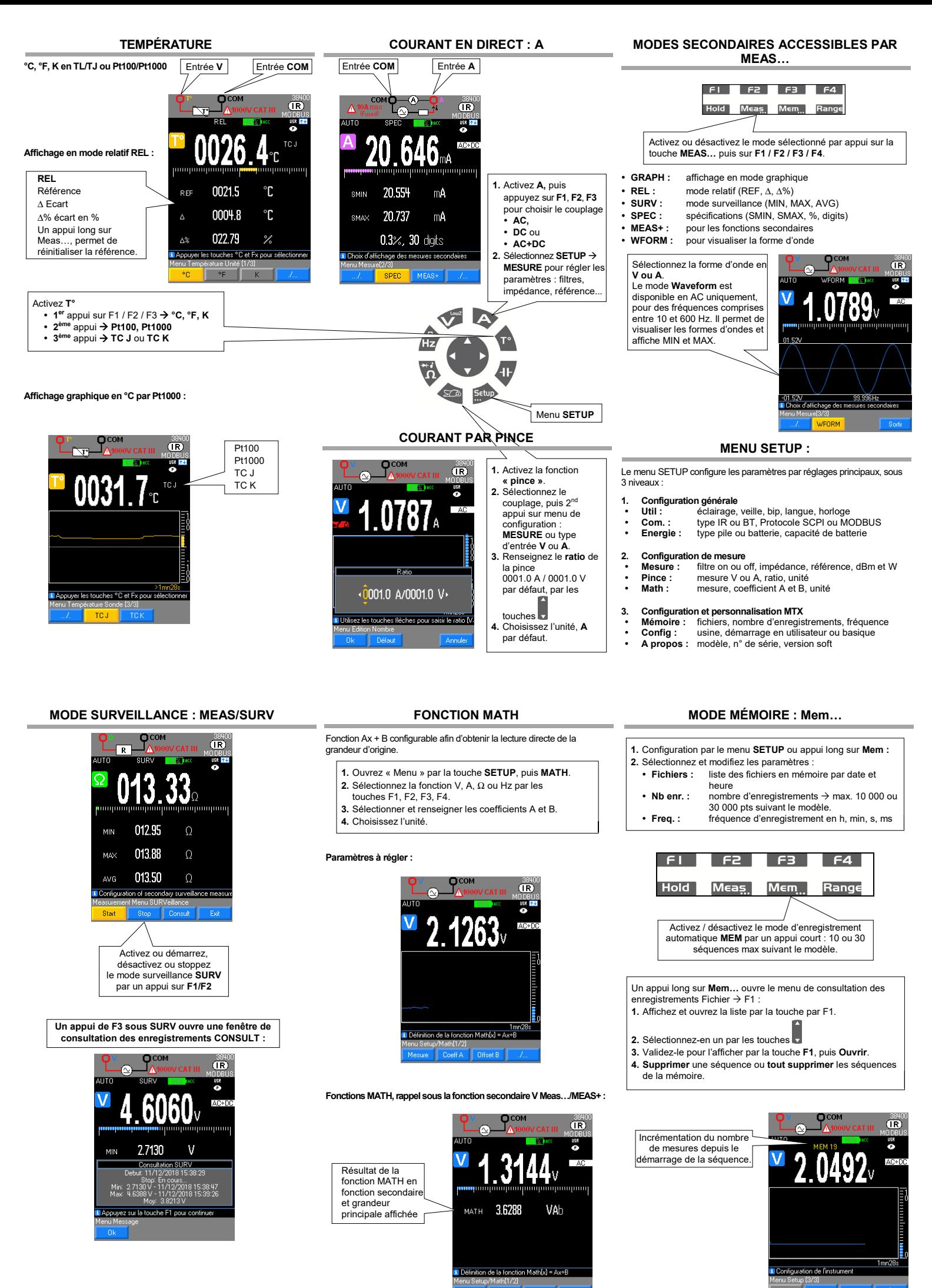